Subject: Re: Some hints for changes in railwayBaseTypes.xsd Posted by [Carsten Weber](https://www.railml.org/forum/index.php?t=usrinfo&id=57) on Mon, 30 Aug 2010 19:55:40 GMT [View Forum Message](https://www.railml.org/forum/index.php?t=rview&th=341&goto=1092#msg_1092) <> [Reply to Message](https://www.railml.org/forum/index.php?t=post&reply_to=1092)

Hello,

I think it would be the best if I would fill in these systems and some additional information into the railml wiki.

Best regards. Carsten Weber

"Joerg von Lingen" <joerg.von\_lingen.dd@t-online.de> schrieb im Newsbeitrag news:i5g6ka\$1vu\$1@sifa.ivi.fhg.de...

> Hello,

>

> the following values for tNationalSystemsType are new and may need some

> short

> description for explanation (full name, area of use, short description)

>

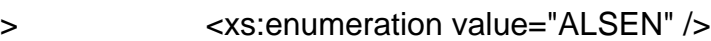

- > <xs:enumeration value="ATBEG" />
- > <xs:enumeration value="ATBEN" />
- > <xs:enumeration value="ATSP" />
- > <xs:enumeration value="BACC" />
- > <xs:enumeration value="CIR-ELKE2" />
- > <xs:enumeration value="CSS" />
- > <xs:enumeration value="DATC" />
- > <xs:enumeration value="Fahrsp" />
- > <xs:enumeration value="GWATP" /> > <xs:enumeration value="Indusi60" />
- > <xs:enumeration value="KHP" />
- > <xs:enumeration value="KLUBU" />
- > <xs:enumeration value="LS" />
- > <xs:enumeration value="SAUTC" />
- > <xs:enumeration value="SAUTCM" />
- > <xs:enumeration value="SAUTU" />
- > <xs:enumeration value="TVM400" />
- > <xs:enumeration value="ZSL90" />
- > <xs:enumeration value="ZUB123" />
- > <xs:enumeration value="ZUB262" />
- >
- > Thanks,

>

- > On 23.08.2010 22:10, Carsten Weber wrote:
- >> Dear RailML-Users,
- >>

>> by implementing RailML-Interface to a vehicle data program I thought some >> changes would be helpful: >> >> - The enumeration tTrainProtectionMedium should also include the >> value="electric". >> This value might be usefull to describe the French "crocodile"-system or >> would you use another value of the existing? >> >> - I think it is useful to add the following part: >> >> < !--\*\*\*\*\*\*\*\*\*\*\*\*\*\*\*\*\*\*\*\*\*\*\*\*\*\*\*\*\*\*\*\*\*\*\*\*\*\*\*\*\*\*\*\*\*\*\*\*\*\*\*\*\*\*\*\*\* -- > >> >> <!-- trackGauges for gauge changing axles --> >> >> < !--\*\*\*\*\*\*\*\*\*\*\*\*\*\*\*\*\*\*\*\*\*\*\*\*\*\*\*\*\*\*\*\*\*\*\*\*\*\*\*\*\*\*\*\*\*\*\*\*\*\*\*\*\*\*\*\*\* -- > >> >> <xs:complexType name="tTrackGauge"> >> >> <xs:attribute name="trackGauge" type="rail:tLengthMM"/> >> >> </xs:complexType> >> >> This makes it possible to show all possible gauges for gauge changing >> vehicles. I know, that there is a way shown by two different values >> inside >> the vehicle. >> >> >> - The attribute named "count" inside the attribute group aPlaces should >> change his type to nonNegativeInteger to differ between known values by >> zero >> and unknown values by a not existing entry inside the list of places. >> >> - The attributeGroup "aService" should be extended by an attribute >> "count". >> Here it can be a tCounter-type. >> >> - Here is also a list of my suggestions for tNationalSystemsType of train >> protection systems:  $>$ >> <xs:enumeration value="ALSEN"/> >> >> <xs:enumeration value="ALSN"/> >> >> <xs:enumeration value="ASFA"/> >> >> <xs:enumeration value="ATB"/> >>

>> <xs:enumeration value="ATBEG"/> >> >> <xs:enumeration value="ATBEN"/> >> >> <xs:enumeration value="ATC"/> >> >> <xs:enumeration value="ATSP"/> >> >> <xs:enumeration value="AWS"/> >> >> <xs:enumeration value="BACC"/> >> >> <xs:enumeration value="CIR-ELKE"/> >> >> <xs:enumeration value="CIR-ELKE2"/>  $\rightarrow$ >> <xs:enumeration value="Crocodile"/> >> >> <xs:enumeration value="CSS"/> >> >> <xs:enumeration value="DATC"/> >> >> <xs:enumeration value="EBICAB"/> >> >> <xs:enumeration value="EVM120"/> >> >> <xs:enumeration value="Fahrsp"/> >> >> <xs:enumeration value="GWATP"/> >> >> <xs:enumeration value="Indusi54"/> >> >> <xs:enumeration value="Indusi60"/> >> >> <xs:enumeration value="Indusi60R"/> >> >> <xs:enumeration value="Integra-Signum"/> >> >> <xs:enumeration value="KHP"/> >> >> <xs:enumeration value="KLUBU"/> >> >> <xs:enumeration value="KVB"/> >> >> <xs:enumeration value="LS"/> >> >> <xs:enumeration value="LS90"/> >>

>> <xs:enumeration value="LZB"/> >> >> <xs:enumeration value="Memor"/> >> >> <xs:enumeration value="Mirel"/> >> >> <xs:enumeration value="PZ80"/> >> >> <xs:enumeration value="PZB90"/> >> >> <xs:enumeration value="RS4c"/> >> >> <xs:enumeration value="SAUTC"/> >> >> <xs:enumeration value="SAUTCM"/>  $\rightarrow$ >> <xs:enumeration value="SAUTU"/> >> >> <xs:enumeration value="SCMT"/> >> >> <xs:enumeration value="SELCAB"/> >> >> <xs:enumeration value="SHP"/> >> >> <xs:enumeration value="SSC"/> >> >> <xs:enumeration value="TBL"/> >> >> <xs:enumeration value="TPWS"/> >> >> <xs:enumeration value="TVM300"/> >> >> <xs:enumeration value="TVM400"/> >> >> <xs:enumeration value="TVM430"/> >> >> <xs:enumeration value="ZSL90"/> >> >> <xs:enumeration value="ZUB121"/> >> >> <xs:enumeration value="ZUB122"/> >> >> <xs:enumeration value="ZUB123"/> >> >> <xs:enumeration value="ZUB262"/> >> >> >>

>> Please do not hesitate to ask me, if there are any questions about my

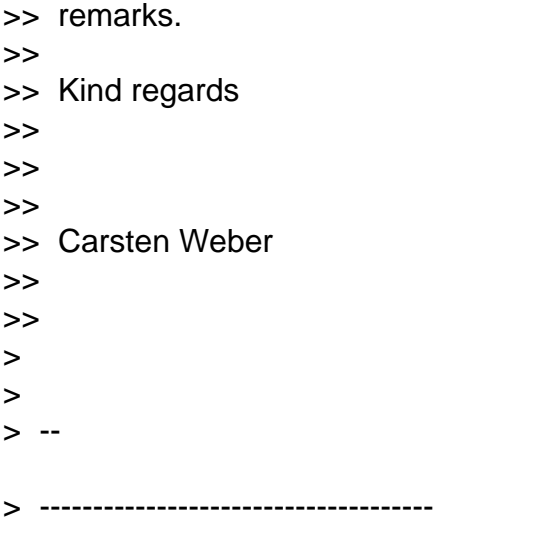

Page 5 of 5 ---- Generated from [Forum](https://www.railml.org/forum/index.php)